## **DeliveryCalculation. (/ )**

:

 / ( ) / / / ( )

, .

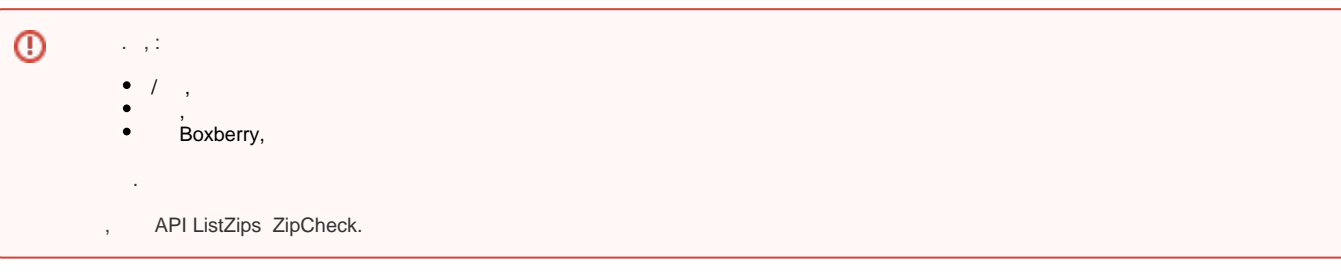

 **:** POST

 **:** JSON

 **:**

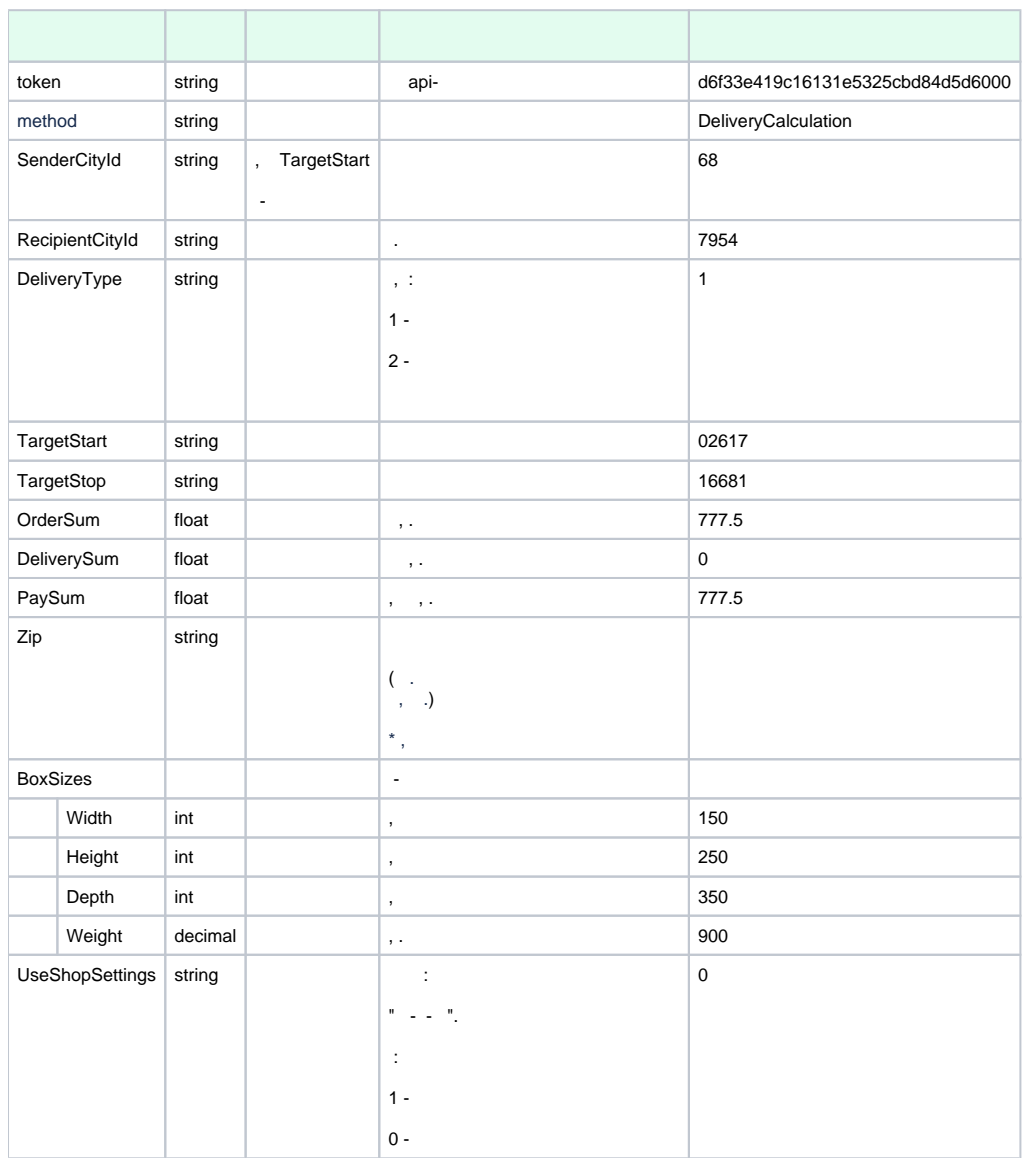

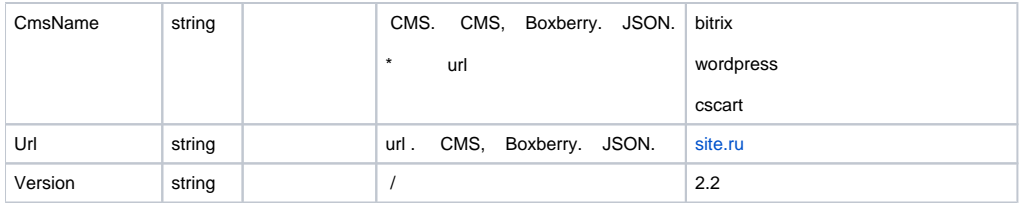

 **:**

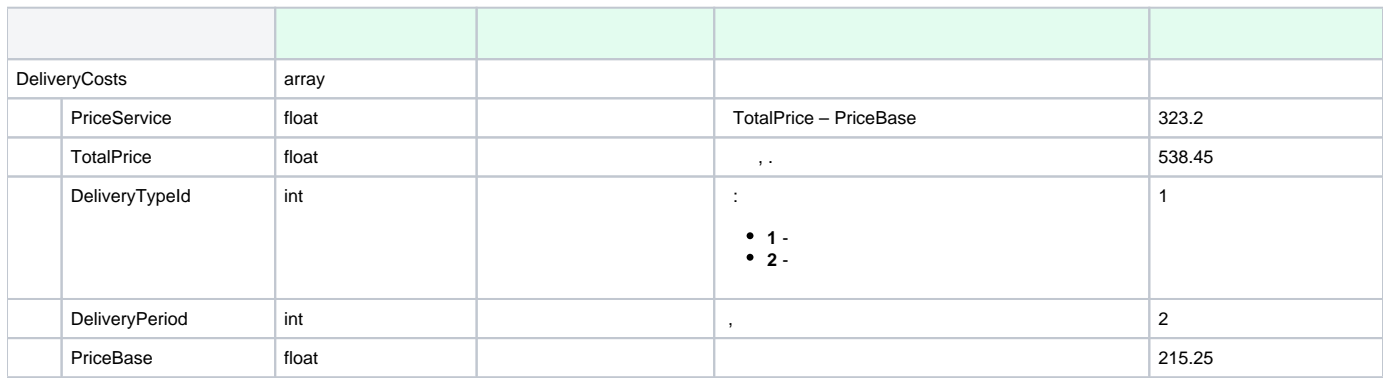

 **:**

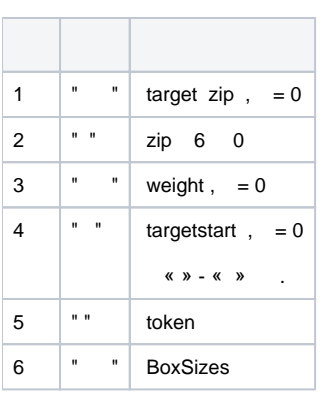

```
curl 'https://api.boxberry.ru/json.php' --header 'Content-Type: application/json' --data '{
     "token": "d6f33e419c16131e5325cbd84d5d6000",
     "method": "DeliveryCalculation",
    "SenderCityId": "68",
    "RecipientCityId": "16",
    "DeliveryType": "1",
     "TargetStart": "010",
     "TargetStop": "1003",
     "OrderSum": 100.01,
     "DeliverySum": 589.20,
     "PaySum": 1500.99,
     "Zip": "620072",
     "BoxSizes": [
         {
             "Width": 10,
             "Height": 10,
             "Depth": 10,
             "Weight": 1000
         },
         {
             "Width": 20,
             "Height": 20,
             "Depth": 20,
             "Weight": 20000
         }
     ],
     "UseShopSettings": "1",
     "CmsName": "Bitrix",
     "Url": "site.ru",
     "Version": "2.0"
}'
```

```
{
     "error": false,
     "result": {
         "DeliveryCosts": [
            \{ "PriceService": 1186.53,
                  "TotalPrice": 250,
                  "PriceBase": 1066,
                  "DeliveryTypeId": 1,
                  "DeliveryPeriod": 3
             }
       \blacksquare ]
    }
}
```

```
{
     "error": true,
     "message": " "
}
```